Epson Resetter Keygen ^HOT^

## **Download**

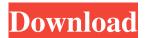

Download from the direct link given in the acknowledgement above. If you have received a file other than the software then the error mentioned in the acknowledgement is due to your antivirus software. Just disable the virus protection for a while and download the software. The software is for only Epson printers. . How to Reset Epson L303 Printer Labels Download from the direct link given in the acknowledgement above. if you have downloaded a different file, please ignore it. Just try to use the software to reset the labels. Download From Direct Link How to Reset Epson L380 Ink Pad Download from the direct link given in the acknowledgement above. If you have downloaded a different file, please ignore it. Just try to use the software to reset the ink pad. How to Reset Epson L245 Printer Download from the direct link given in the acknowledgement above. If you have downloaded a different file, please ignore it. Just try to use the software to reset the ink pad. How to Reset Epson L980 Printer Problems Download from the direct link given in the acknowledgement above. If you have downloaded a different file, please ignore it. Just try to use the software to reset the ink pad. How to Reset Epson L380 Ink Pad Download from the direct link given in the acknowledgement above. If you have downloaded a different file, please ignore it. Just try to use the software to reset the ink pad. How to Reset Epson L385 Serial Number Reset Download from the direct link given in the acknowledgement above. If you have downloaded a different file, please ignore it. Just try to use the software to reset the ink pad. How to Reset Epson L382 Printer Download from the direct link given in the acknowledgement above. If you have downloaded a different file, please ignore it. Just try to use the software to reset the ink pad. How to Reset Epson L385 Serial Number Reset Download from the direct link given in the acknowledgement above. If you have downloaded a different file, please ignore it. Just try to use the software to reset the ink pad. How to Reset Epson L665 Download from the direct link given in the acknowledgement above. If you have downloaded a different file, please ignore it. Just try to use the software to reset the ink pad. How to Reset Epson L640 Printer Download from the direct link given in the acknowledgement above. If you have downloaded a different file, please

Epson Printer Reset tool, search on Youtube and web. Keygen tool is available on various internet sites. Epson L4100 Preset Tool Epson L4100 Reset tool, This tool includes free download, when you want to download please click the below link. Epson L4220 Reset Tool Epson L4220 Reset Tool, You will get this tool for free. Category:Printers Category:Epson Category:Computer printers Category:Japanese inventionsStarTalk Live! StarTalk Live! is a live, interactive science and space

radio talk show that explores the mysteries of the universe, hosted by astrophysicist Neil deGrasse Tyson. Each program is composed of numerous, short segments. Each segment is accompanied by audience questions, comments, and interaction. Topics have included such topics as intelligent life, science fiction movies, the origins of life, physics, astronomy, the paranormal, and the space industry. Overview Since 2012, StarTalk Live! has been syndicated to over 175 radio stations in the U.S. and abroad, reaching millions of listeners. The show is produced by the nonprofit StarTalk Media, which has produced many of Tyson's previous television programs as well. StarTalk Live! is available by pay-per-view on Smithsonian Channel as well as Netflix. Live episodes of StarTalk are available for purchase through the official StarTalk Store as well as on iTunes. On January 31, 2017, a feature length documentary based on the program's first season, StarTalk Live!: The Search for Alien Intelligence, aired on National Geographic channel on the network's television channel as well as on iTunes and Google Play. It was directed by filmmaker Michael Mellon and produced by Smithsonian Television. On April 26, 2017, the original StarTalk cast, led by Tyson, was scheduled to record a new season of StarTalk Live! in residence at Ira and Abby Murchison's house in Annapolis, Maryland, but the cast, home, and home were destroyed by a hurricane. This forced a last-minute alteration in plans to record a final show in the same location. Other live StarTalk episodes of the past, present, and future have been shown on various Smithsonian Media channels in the United States, including Bio, History, and Arts and Entertainment, and in the United Kingdom via the Smithsonian on PBS channel. Production StarTalk Live! was originally hosted by Tyson and Bora f678ea9f9e

Download Windows 8 Ultra Lite 32 Bit
Serial Number Mlb 2k12 81

FULL Radmin V2 2 Radmin Viewer V3 0 (beta)
Dos2usb 1.59.84 Keygen Free Download
reikan FoCal Pro-torrent-fileserve.zip